# **COMPUTING SERVICE**

## **IT/COMPUTER TRAINING COURSES (Michaelmas Term 2003)**

The Computing Service offers the following IT training courses which are free for current students and staff of the University. Most courses start at 14.15 and end by 17.00 and are held at the New Museums Site, but there are exceptions so please check times and venues when registering. Some are entirely practical, while others take the form of a lecture and demonstration followed by a practical session, and a few consist of a lecture only. 'Selfteach' modules are also available (see below). A printed timetable giving times and locations, and a booklet containing course descriptions may be obtained from Computing Service Reception; this information is also provided on the Web (www.cam.ac.uk/cs/courses/). The next programme after this one will be in the Lent Term, starting in January 2004. Note that the Computing Service also provides documentation on many topics in the form of handouts, information sheets and leaflets (see Web page http:/www.cam.ac.uk/cs/docs/ or request a copy of handout H9 *Publications Available*).

It is essential to register, preferably by completing the Web form at www.cam.ac.uk/cs/courses/. If this is not possible, one of bookings may also be made by email to course-admin@ucs.cam.ac.uk, tel. (3)34662 or in person at Computing Service Reception, New Museums Site, Pembroke Street. Bookings will be confirmed automatically and reminders sent a couple of days beforehand providing a valid email address is supplied. A standby system is used for oversubscribed courses: priority will be given to those who have booked in advance and arrive in good time. If unable to attend for any reason, please cancel bookings giving as much notice as possible so that someone else may take the place, and to avoid waste of resources such as excess copies of printed notes.

It should be noted that, unless otherwise indicated, all courses assume basic computing skills; only those marked "novice friendly" are suitable for those with no previous experience.

\* indicates that some prior knowledge or experience of the topic is required, in addition to basic computing skills, as detailed in the individual course descriptions. In all cases this may be acquired by attending one or more of the introductory courses.

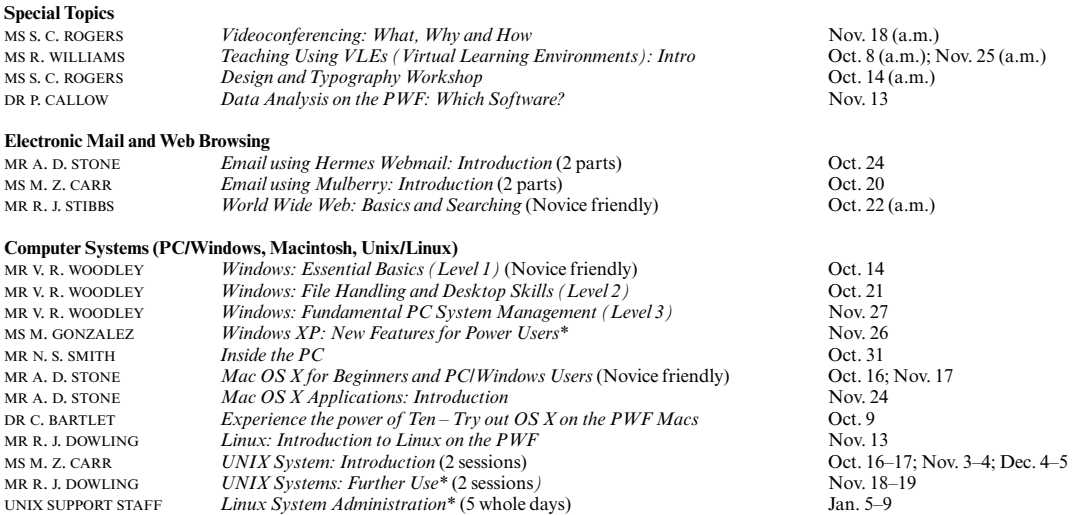

### **Word Processing, Desktop Publishing, Bibliographic and Presentation Software**

There is also a separate programme of courses available to Departmental support staff via the Staff Development Office – see http://www.admin.cam.ac.uk/offices/personnel/staffdev/computing/

MS H. V. SARGAN *Web Site Management: Databases and Content Management (Level 4)\** Nov. 24

MISS C. H. NORTHEAST AND

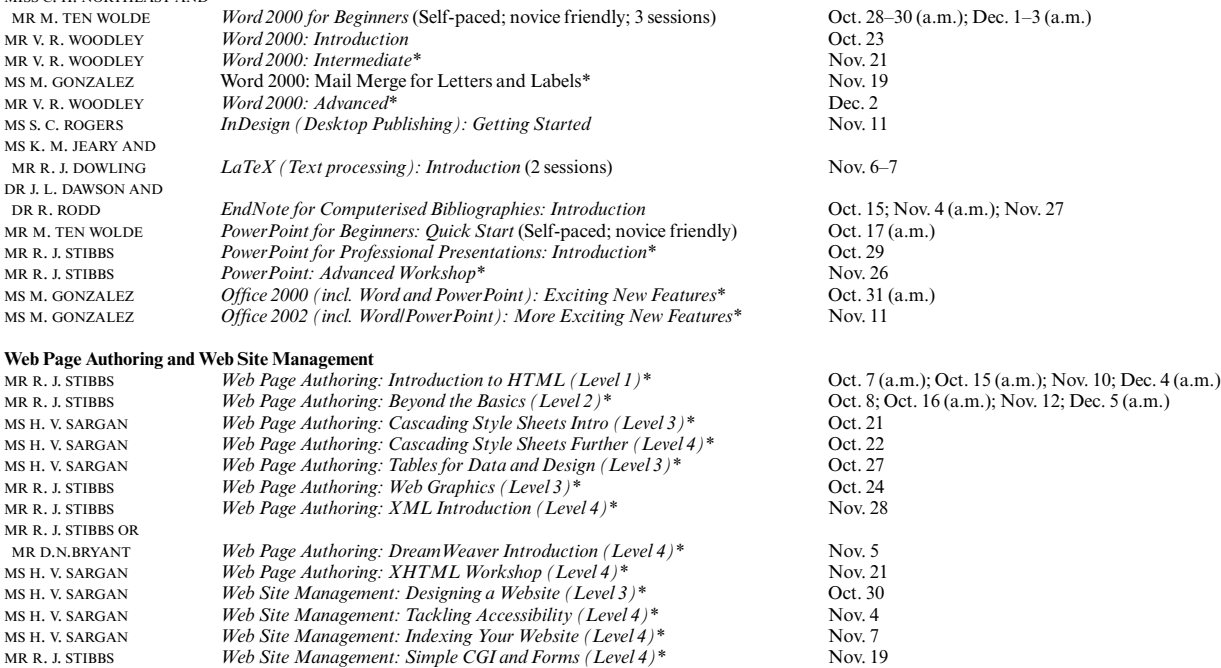

## **COMPUTING SERVICE (continued)**

## **Applications (Spreadsheet, Database, Graphics/Image Processing and Statistical Software)**

There is also a separate programme of courses for Departmental support staff via the Staff Development Office – see

http://www.admin.cam.ac.uk/offices/personnel/staffdev/computing/ DR P. CALLOW Data Analysis on the PWF: Which Software? Nov. 13

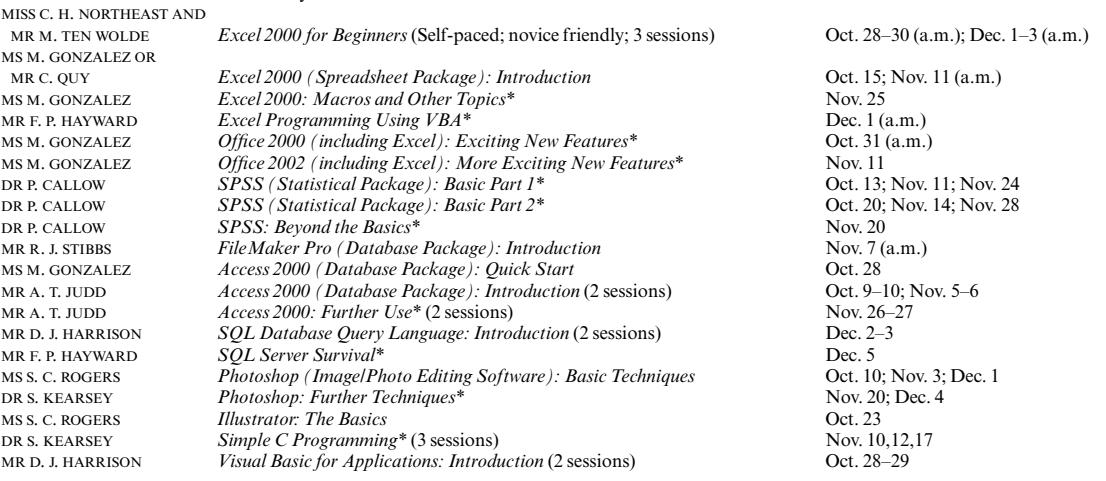

### **Self-Teach Computer Training Courses**

In addition to the programme of formal courses, a selection of self-paced training material is provided for loan, or in some cases purchase, from Computing Service Reception, New Museums Site, Pembroke Street. Modules on offer at the time of going to press are listed below, but new ones are added from time to time. As well as duplicating topics covered on the taught courses, for the benefit of those who cannot attend or who prefer this method of learning, they cover other subjects and also more advanced levels. It is advisable to ring (3)34600 to check availability beforehand. A deposit of £50 is required for courses which are borrowed; this usually takes the form of a cheque which is returned when the material is brought back on time and in good, fully usable condition. In most cases it is necessary for the modules to be used on a computer with the correct version of the software installed; in some but not all cases Computing Service facilities may be used. As with most commercial software, there are licence restrictions which forbid copying of courseware, unless expressly permitted. For information about a particular module, see the description either on the World Wide Web (www.cam.ac.uk/cs/courses/) or the booklet which is available on request from Reception.

Typing Tutors (for Macintosh and IBM PC) CDs/disks for loan (£50 deposit required).<br>Internet Explorer 5 CD-ROM for loan (deposit). Outlook 2002: Foundation (also for 2000)†<br>Outlook 2000 Outlook 2000<br>The Online Netskills Interactive Course **CD-ROM** for loan (deposit).<br>Tutorial accessed with a Web

Web Site Development Made Easy (Mac/PC): 2 levels CD-ROMs for loan (deposit).<br>Creating Effective Web Pages (Mac/PC): 2 levels CD-ROMs for loan (deposit). Creating Effective Web Pages (Mac/PC): 2 levels CD-ROMs for loan (deposit).<br>DreamWeaver 4 Fundamentals (Mac/PC) CD-ROM for loan (deposit). DreamWeaver 4 Fundamentals (Mac/PC)<br>Dreamweaver 4: 3 levels† JavaScript Fundamentals (Mac/PC)<br>Adobe Acrobat 5 (Mac/PC) Guide to Videoconferencing<br>Guide to Videoconferencing<br>Getting Started in Digital Imaging<br>Video for loan (deposit). Getting Started in Digital Imaging<br>
EndNote: Importing References † [Leaflet M313 for sale (30p). EndNote: Importing References †

Macintosh OS9: 3 levels<br>
Macintosh OSX: 4 levels<br>
CD-ROMs for loan (deposit).<br>
CD-ROMs for loan (deposit). Macintosh OSX: 4 levels<br>
Ouick Start Your iMac<br>
CD-ROM for loan (deposit).<br>
CD-ROM for loan (deposit). Quick Start Your iMac CD-ROM for loan (deposit). Word 2001 (Mac): 6 levels example and the CD-ROMs for loan (deposit).<br>
CD-ROMs for loan (deposit).<br>
CD-ROMs for loan (deposit). Excel 2001 (Mac): 6 levels CD-ROMs for loan (deposit).<br>
PowerPoint 2001 (Mac): 3 levels CD-ROMs for loan (deposit). PowerPoint 2001 (Mac): 3 levels<br>
FileMaker Pro 5 (Mac/PC): 6 levels CD-ROMs for loan (deposit). FileMaker Pro 5 Advanced Scripting (Mac/PC): 5 levels CD-ROMs for loan (deposit).<br>FileMaker Pro 5 Web Publishing (Mac/PC): 2 levels CD-ROMs for loan (deposit). FileMaker Pro 5 Web Publishing (Mac/PC): 2 levels CD-ROMs for loan (deposit).<br>PageMaker 6.5 (Mac): 4 levels CD-ROMs for loan (deposit). PageMaker 6.5 (Mac): 4 levels<br>PageMaker 6.5 (PC): 3 levels† QuarkXPress 5.0; also for 4.0 (Mac/PC)<br>QuarkXPress 4.0 (PC): 3 levels† Photoshop 6.0 (Mac/PC): 4 levels<br>Photoshop 6.0 (PC): 3 levels† Photoshop for Photographers (Mac/PC)<br>Illustrator 10 Classroom in a Book Illustrator 10 Classroom in a Book<br>Illustrator 9 (PC): 3 levels†<br>Workbooks with CDs for loan (deposit).

Windows XP: 3 levels† Workbooks with CDs for loan (deposit).<br>
Workbooks with CDs for loan (deposit).<br>
Workbook for loan (deposit). Windows 2000: Introduction† Workbook for loan (deposit).<br>
Windows 2000: 3 levels<br>
CD-ROMs for loan (deposit). Basic PC Hardware and Troubleshooting: 5 levels<br>Word 2002: 3 levelst. Word 2000: 3 levels (also 2 levels on single CD)<br>Word 2000: 4 levels†

CD-ROM for loan (deposit).<br>Workbook with CD for loan (deposit). Tutorial accessed with a Web browser (www.netskills.ac.uk/TONIC/)<br>CD-ROMs for loan (deposit). Workbooks with CDs for loan (deposit).<br>CD-ROM for loan (deposit). CD-ROM for loan (deposit).<br>Video for loan (deposit).

CD-ROMs for loan (deposit).<br>CD-ROMs for loan (deposit). Workbooks with CDs for loan (deposit).<br>CD-ROM for loan (deposit). Workbooks with CDs for loan (deposit).<br>CD-ROMs for loan (deposit). Workbooks with CDs for loan (deposit).<br>CD-ROM for loan (deposit). Workbooks with CDs for loan (deposit).

CD-ROMs for loan (deposit).<br>CD-ROMs for loan (deposit). Workbooks with CDs for loan (deposit).<br>CD-ROMs for loan (deposit). Workbook with disks for loan (deposit).

Word 2000 for Beginners† (also for Word 97) Packs for sale (£3.50). PowerPoint 2002: 2 levels† Workbooks with CDs for loan (deposit).<br>
PowerPoint 2000: 3 levels (also 2 levels on single CD) CD-ROMs for loan (deposit). PowerPoint 2000: 3 levels (also 2 levels on single CD) CD-ROMs for loan (deposition PowerPoint 2000 (and 97) for Beginners: Quick Start† Workbooks for sale (50p). PowerPoint 2000 (and 97) for Beginners: Quick Start† PowerPoint 2000 PowerPoint 2000<br>
PowerPoint 2000<br>
Press 2002: 3 levelst<br>
Workbooks with CDs for loan (deposit). Excel 2000: 5 levels (also 2 levels on a single CD)<br>Excel 2000: 4 levels† Excel 2000 for Beginners<br>Access 2002: Foundation† Access 2000: 3 levels (also 2 levels on single CD)<br>Access 2000: 3 levels† Access 2000: 3 levels† Workbooks with disks for loan (deposit).<br>
FrontPage 2002: 2 levels† Workbooks with CDs for loan (deposit). FrontPage 2002: 2 levels† Workbooks with CDs for loan (deposit).<br>
FrontPage 2000: 2 levels† Workbooks with CDs for loan (deposit). FrontPage 2000: 2 levels† Workbooks with CDs for loan (deposit).<br>
HTML 4: 2 levels Workbook with CD for loan (deposit). HTML 4: 2 levels Workbook with CD for loan (deposit). Flash 5: 3 levels† Workbooks with CDs for loan (deposit). XML: Introduction CD-ROM for loan (deposit).<br>
PaintShopPro 7: 2 levels† Norkbooks with CDs for loa PaintShopPro 7: 2 levels† Workbooks with CDs for loan (deposit).<br>
Project 2000: 2 levels† Workbooks with CDs for loan (deposit). Project 2000: 2 levels† Workbooks with CDs for loan (deposit).<br>
Publisher 2002: 2 levels† Workbooks with CDs for loan (deposit). Publisher 2002: 2 levels† Workbooks with CDs for loan (deposit).<br>
Publisher 2000: Foundation† Workbook with CD for loan (deposit). Publisher 2000: Foundation† Workbook with CD for loan (deposit). SPSS 11.0 Introduction and Guide to Data Analysis†<br>CorelDraw 8.0: 3 levels

UNIX Text Manipulation Tools<br>
Programmer Support Tools on UNIX - make<br>
Leaflet U60 for sale (90p) Programmer Support Tools on UNIX - make<br>Genstat Release 4+ Programming in C: 2 levels Videos for loan (deposit). C Programming: Foundation Workbook and CD for loan (deposit).  $C$  Programming (not for absolute novices)<br>Programming in  $C++$ C++ Programming for C Programmers<br>Windows Programming Windows Programming CD-ROM for loan (deposit).<br>
Visual Basic: Introduction CD-ROM for loan (deposit). Java Tutorial (N.B. Covers JDK1.0 not 1.1) CD-ROM for loan (deposit).<br>Programming Java Applets: Introduction CD-ROM for loan (deposit). Programming Java Applets: Introduction CD-ROM for loan (deposit).<br>Programming Java and Core Class Libraries CD-ROM for loan (deposit). Programming Java and Core Class Libraries

Workbooks with CDs for loan (deposit).<br>CD-ROMs for loan (deposit). Workbooks with disks for loan (deposit).<br>Packs for sale  $(£3.50)$ . Workbook with CD for loan (deposit).<br>CD-ROMs for loan (deposit). Tutorial accessed from within application.<br>Book with disk for loan (deposit). CD-ROMs for loan (deposit).

Course book for sale  $(E7.50)$ . Workbook and CD for loan (deposit).<br>CD-ROM for loan (deposit). Videos for loan (deposit).<br>CD-ROM for loan (deposit). CD-ROM for loan (deposit).<br>CD-ROM for loan (deposit).